# **Jahreswechsel 2011/2012 Buchungshinweise**

Liebe Kolleginnen und Kollegen,

wie in unserer Meldung unter "Aktuelles" bereits angekündigt, möchte der FD Finanzen einige Hinweise zu Buchungen in der Zeit des Jahreswechsels geben. Dafür haben wir ein paar Beispiele von Geschäftsvorfällen zusammengestellt, wie sie in diesem Zeitraum auftreten können.

Grundsätzlich handelt es sich um Geschäftsvorfälle, die (bereits) 2012 betreffen und Geschäftsvorfälle, die (noch) 2011 betreffen.

- 1. Einzahlungen in 2011, die sich auf das Haushaltsjahr 2012 beziehen (Ertrag 2012)
- 2. Auszahlungen in 2011, die sich auf das Haushaltsjahr 2012 beziehen (Aufwand 2012)
- 3. Auszahlungen in 2012, die sich auf das Haushaltsjahr 2011 beziehen (Aufwand 2011)
- 4. Einzahlungen in 2012, die sich auf das Haushaltsjahr 2011 beziehen (Ertrag 2011)

Wichtig ist zunächst die **Vorgabe des richtigen Haushaltsjahres** in der Eingabemaske für die Zahlungsanordnung. Dafür müssen Sie **unbedingt entscheiden, welchem Haushaltsjahr der Geschäftsvorfall zuzurechnen ist**. Grundsätzlich ist dieses der Zeitpunkt der Leistungserstellung ( z. B. Zeitpunkt der Lieferung der Ware, der Erstellung der Genehmigung, etc.). Damit kann sowohl das HHJ 2011 als auch das HHJ 2012 in der Übergangszeit eingegeben werden.

Der Zeitpunkt der Erstellung der Anordnung (Buchungsdatum) hat hierauf keinen Einfluss.

**Bitte denken Sie daran, alle Anordnungen zeitnah der Finanzbuchhaltung zur Weiterverarbeitung zuzuleiten. Vielen Dank!** 

Nachstehend sind die o.g. Geschäftsvorfälle beispielhaft dargestellt.

# **1. Einzahlungen in 2011 für Ertrag 2012:**

## Beispiel:

Die Miete für das 1. Quartal 2012 wird schon am 07.12.2011 auf dem Konto der Kreiskasse gutgeschrieben.

#### Buchungsmaske:

## **Am 07.12.2011 wird eine Ausgangsrechnung mit der Periode 1 für das Jahr 2012 gefertigt.**

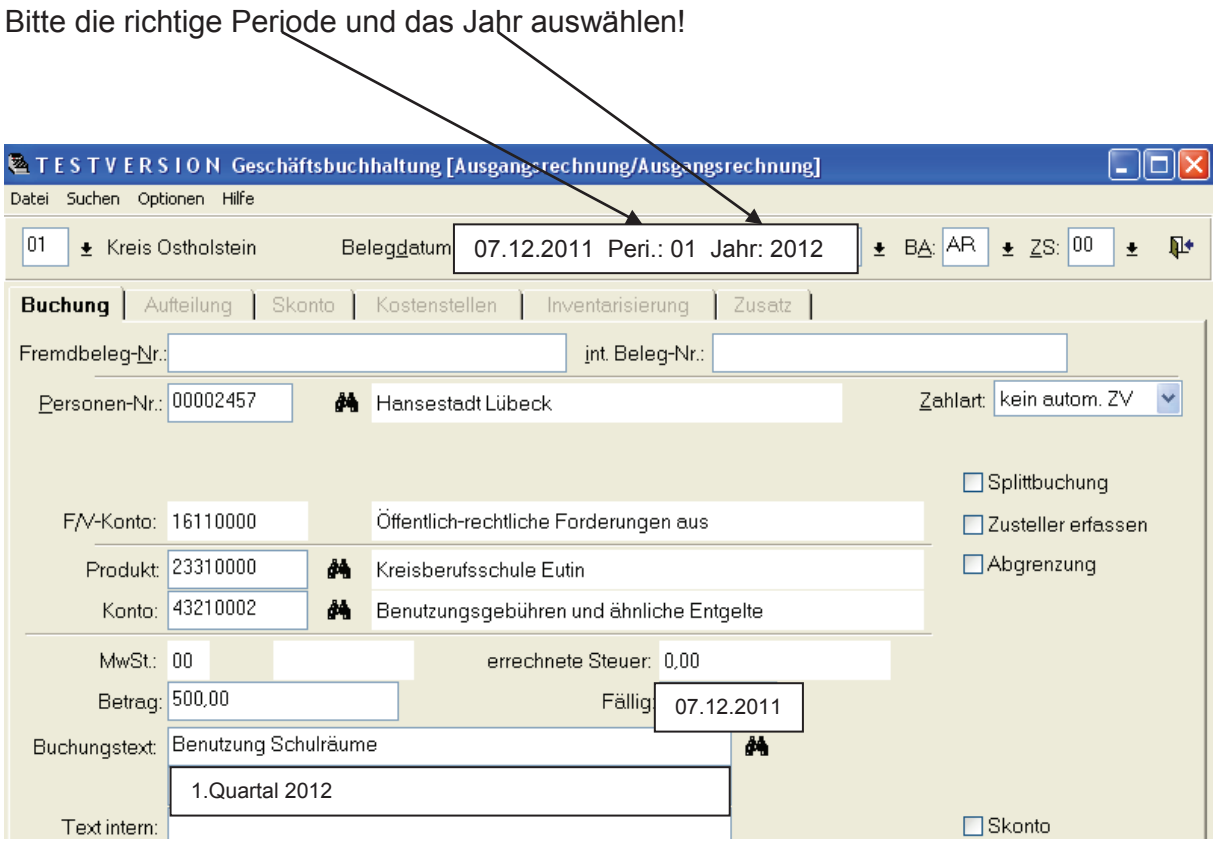

# **2. Auszahlungen in 2011 für Aufwand 2012:**

#### Beispiel:

Die Vorauszahlung für Strom für den Monat Januar 2012 wird schon am 07.12.2011 gefertigt, der Betrag soll am 03.01.2012 auf dem Konto des Zahlungsempfängers gutgeschrieben werden.

#### Buchungsmaske:

### **Am 07.12.2011 wird eine Eingangsrechnung mit der Periode 1 für das Jahr 2012 gefertigt.**

Bitte die richtige Periode und das Jahr auswählen!

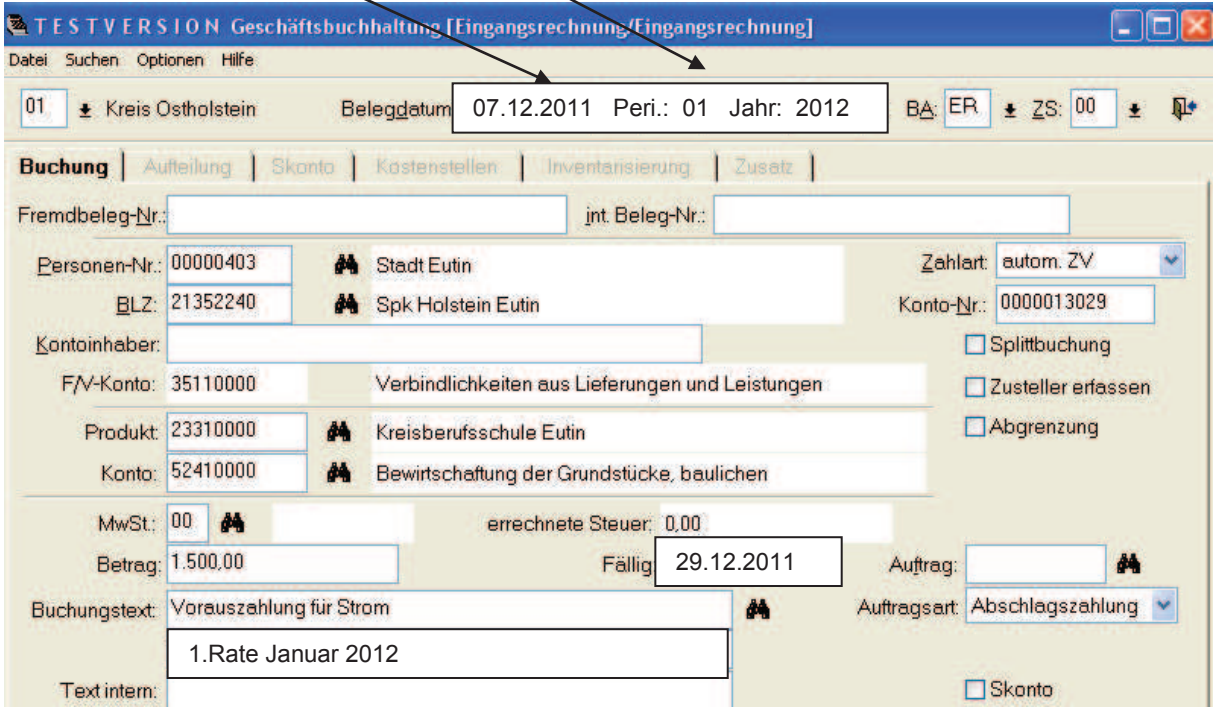

#### **Wichtig:**

Auszahlungen, die am ersten Werktag des Monats Januar auf den Konten der Zahlungsempfänger gutgeschrieben sein müssen und den Haushalt 2012 betreffen, sind **spätestens am 28.12.2011** der Finanzbuchhaltung zuzuleiten, damit ein **letzter Zahllauf für 2011** gebucht werden kann.

Diese Anordnungen sind kenntlich zu machen und der Finanzbuchhaltung gesondert zuzuleiten. Dieses gilt auch für Zahlläufe aus Fremdverfahren.

Wenn im letzten Zahllauf des Jahres sowohl Aufwand für das Haushaltsjahr 2011 als auch für 2012 gebucht werden muss, sind die Anordnungen entsprechend der Haushaltsjahre zu fertigen.

Es ist dafür Sorge zu tragen, dass über die eingesetzten Fremdverfahren die gleiche Periodenabgrenzung abgebildet wird wie auch im Finanzfachverfahren der Firma H&H.

# **3. Auszahlungen in 2012 für Aufwand 2011:**

Beispiel:

Die Stadt Eutin übersendet am 20.01.2012 eine Rechnung für die Gaslieferung für den Monat Dezember 2011.

#### Buchungsmaske:

## **Am 25.01.2012 wird eine Eingangsrechnung mit der Periode 12 im Jahr 2011 gefertigt.**

Bitte die richtige Periode und das Jahr auswählen!

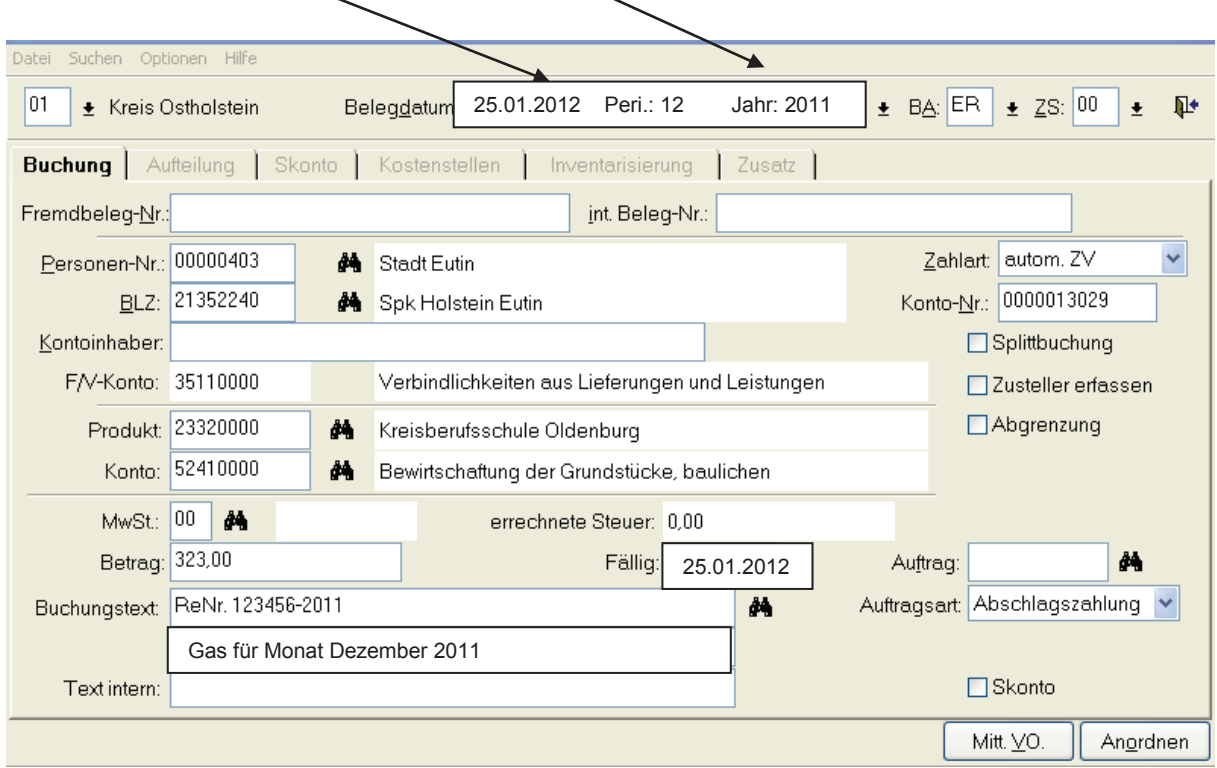

# **4. Einzahlungen in 2012 für Ertrag 2011**

#### Beispiel:

Die Volkshochschule Eutin hat einen Klassenraum in der Beruflichen Schule Eutin am 21.12.2011 gemietet. Die Schule schreibt am 25.01.2012 die Rechnung. Die Miete wird erst am 21.02.2012 auf dem Konto der Kreiskasse gutgeschrieben.

#### Buchungsmaske:

### **Am 25.01.2012 wird eine Ausgangsrechnung mit der Periode 12 im Jahr 2011 gefertigt.**

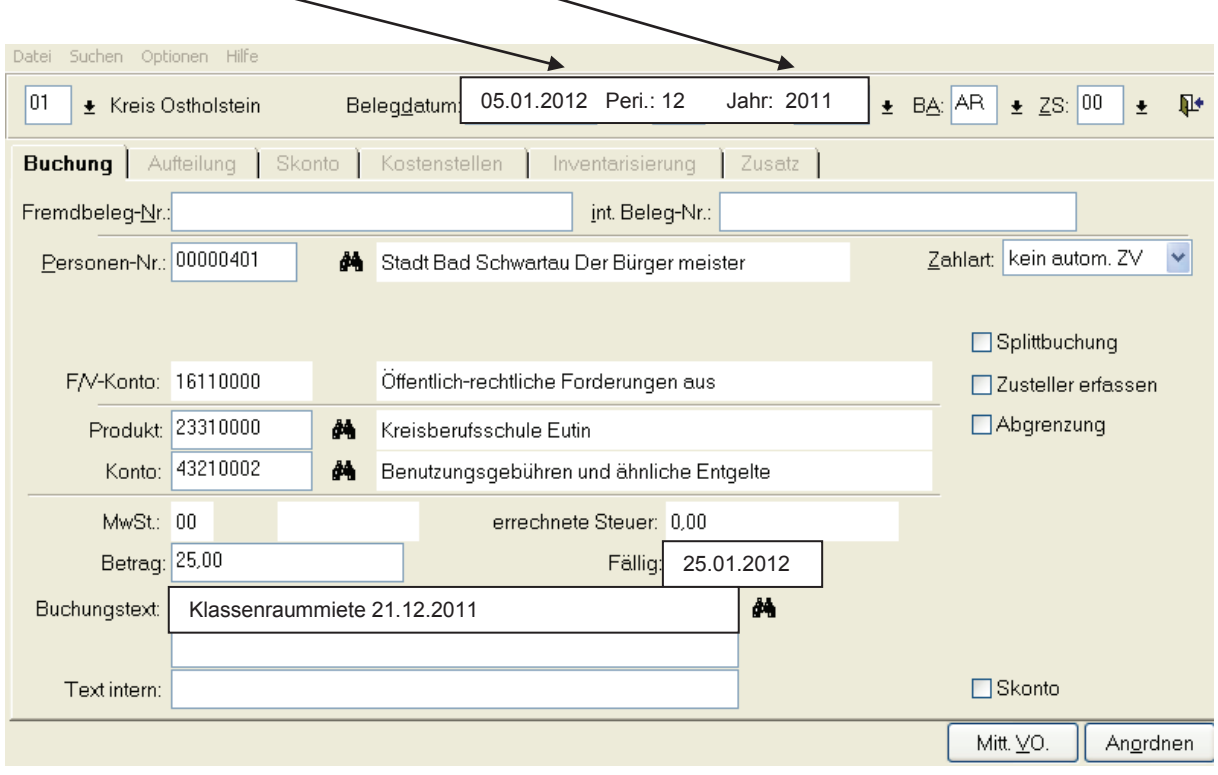

Bitte die richtige Periode und das Jahr auswählen!

Das Team vom Fachdienst Finanzen steht Ihnen bei allen Fragen jederzeit gerne zur Verfügung.

Wir wünschen Ihnen einen ruhigen Jahreswechsel 2011 / 2012 und danken schon jetzt für Ihre Mithilfe und Unterstützung.

FD Finanzen